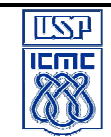

*UNIVERSIDADE DE SÃO PAULO - ICMC* Departamento de Sistemas de Computação **SSC-102 – Laboratório de Introdução a Ciência de Computação - 1 o Sem /2010 – Turma 2** Profa. Rosana T. Vaccare Braga

## **Lista de Exercícios 1 - Programas seqüenciais e com desvio, lógica relacional**

- 1. Faça um programa em C para ler um número de segundos e imprimir o correspondente número de horas, minutos e segundos que ele representa.
- 2. Faça um programa em C para ler um número que representa a temperatura em Fareheint e converta para Celsius, imprimindo o resultado na tela.
- 3. Reescreva o programa anterior para que ele apresente um menu com as opções: 1-Conversao de Celsius para Farehneit, 2 –Conversao de Farehneit para Celsius e 3-Sair do programa. Dependendo da opção ele faz a conversão e imprime o resultado na tela.
- 4. Faça um programa em C para ler três números e ordená-los de forma crescente, de maneira que a primeira variável lida contenha o menor número, a segunda o número do meio e a terceira o maior número. Exibir na tela as três variáveis com os números ordenados.
- 5. Faça um programa em C para ler 2 valores, sabendo-se que estes valores correspondem as notas de duas provas (P1 e P2). Você deve verificar se os valores fornecidos são válidos, ou seja, se as notas estão no intervalo de 0.0 a 10.0, onde caso uma nota inválida seja fornecida, o programa deve ser encerrado. Calcular a média ponderada entre as notas, considerando um peso de 40% para a prova P1 e 60% para a prova P2. Exibir na tela o resultado da média das notas.
- 6. Faça um programa em C para ler um número qualquer e exibir na tela uma mensagem indicando se ele é positivo, negativo ou nulo (zero). Se ele for positivo, exibir também a raiz quadrada deste número (sqrt). Se ele for negativo você deve escrever uma mensagem dizendo 'Não é possível calcular a raiz deste número'.
- 7. Supondo as seguintes declarações de variáveis e atribuições indicadas a seguir, faça um "teste de mesa" (simulação da execução do programa feita com lápis e papel) e determine o resultado das expressões que estão indicadas logo abaixo:

```
#include <stdio.h>
int A, B, C;
double X, Y, Media;
char Letra;
char Resultado; /* Usado para armazenar o resultado de uma expressão */
char VarLog; /* Usado para armazenar o resultado de uma expressão lógica: true / false */
main ( )
{
 A = 3;
 B = 6:
 C = 10;
 X = 6.8;
 Y = 5.3;
 Letra = 'S;
 ...
}
```
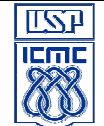

*UNIVERSIDADE DE SÃO PAULO - ICMC* Departamento de Sistemas de Computação **SSC-102 – Laboratório de Introdução a Ciência de Computação - 1 o Sem /2010 – Turma 2** Profa. Rosana T. Vaccare Braga

- 1.1. Resultado =  $((X > 6.0) & (X > 6.0))$
- 1.2. Resultado =  $((X > 5.0) || (Y > 9.0))$
- 1.3. Resultado =  $((!( X > 6.0)) 8 & (!( Y > 6.0)) )$
- 1.4. Resultado =  $((!(X > 6.0))|| (Y > 5.0))$
- 1.5. Resultado = !  $((X > 6.0) || (Y > 5.0))$
- 1.6. Resultado =  $(( (A + B + C)/3) > (pow ( X, 2) + C/3 + C % 3))$
- 1.7. Resultado = ( (Letra == 'S') && (Letra == 's') )
- 1.8. Resultado = ( (Letra != 'S') || (Letra != 's') )
- 1.9. Resultado = ( (Letra == 'S') || (Letra == 's') )
- 1.10. Resultado = ( (Letra != 'N') && (Letra != 'n') )
- 1.11. Resultado =  $(|$  (Letra == 'N')  $||$  (Letra == 'n') )
- 1.12. Resultado = ( (Letra >= 'A' && Letra <= 'Z') && !(Letra >= 'a' && Letra <= 'z') )
- 8. Escrever um programa em C que lê três valores X, Y, Z, verifica se eles podem ser os comprimentos dos lados de um triângulo e, se forem, verifica se é um triângulo eqüilátero, isósceles ou escaleno. Se eles não formarem um triângulo, escrever uma mensagem.
- 9. Escrever um programa em C que lê o ano de nascimento de um nadador e classifica-o em uma das seguintes categorias:

infantil  $A = 5 - 7$  anos infantil  $B = 8-10$  anos juvenil  $A = 11-13$  anos juvenil B= 14-17 anos sênior - maiores de 18 anos

10. Escrever um programa em C que lê os valores dd, mm e aa e imprime a data por extenso. Verificar se o dia está entre 1 e 31, o mês entre 1 e 12 e o ano maior do que zero.